# Олимпиада «Физтех» по физике, февраль 2022

#### Класс 11

#### Вариант 11-03

Шифр (заполняется секретарём)

1. Массивная плита движется с постоянной скоростью U вертикально вверх. К плите подлетает шарик, имеющий перед ударом скорость  $V_1 = 12$  м/с, направленную под

углом  $\alpha$  sin  $\alpha$  = к вертикали (см. рис.). После неупругого удара о гладкую

горизонтальную поверхность плиты шарик отскакивает со скоростью  $V_2$ ,

 $\sin \beta = \frac{1}{3}$  с вертикалью. составляющей угол  $\beta$ 

1) Найти скорость  $V_2$ .

2) Найти возможные значения скорости плиты  $U$  при таком неупругом ударе.

Действие силы тяжести за малое время удара не учитывать. Ответы допустимы через радикалы из целых чисел.

2. Цилиндрический теплоизолированный горизонтально расположенный сосуд разделен на два отсека теплопроводящим поршнем, который может перемещаться горизонтально без трения. В первом отсеке находится водород, во втором – азот, каждый газ в количестве  $v = 6/7$  моль. Начальная температура водорода  $T_1 = 350$  K, а азота  $T_2$  = 550 К. Температуры газов начинают медленно выравниваться, а поршень начинает медленно двигаться. Газы считать идеальными с молярной теплоемкостью при постоянном объеме  $C_V = 5R/2$ .  $R = 8.31 \text{ J/K/(M07L)K}$ .

1) Найти отношение начальных объемов водорода и азота.

2) Найти установившуюся температуру в сосуде.

3) Какое количество теплоты передал азот водороду?

3. Две бесконечные плоские прямоугольные пластины АВ и ВС перпендикулярны друг к другу и образуют двугранный угол с ребром В. На рисунке показано сечение угла плоскостью, перпендикулярной ребру В.

1) Пластина ВС заряжена с постоянной поверхностной плотностью заряда. Угол  $\alpha = \pi/4$ . Во сколько раз увеличится напряженность электрического поля в точке К на середине отрезка АС, если пластину АВ тоже зарядить с такой же поверхностной плотностью заряда?

2) Пластины ВС и АВ заряжены положительно с поверхностной плотностью заряда  $\sigma_1 = 3\sigma$ ,  $\sigma_2 = \sigma$ , соответственно. Угол  $\alpha = \pi/5$ . Найти напряженность электрического поля в точке К на середине отрезка АС.

4. Электрическая цепь собрана из идеальных элементов: источника с ЭДС Е, катушек с индуктивностями  $L_1 = 4L$ ,  $L_2 = 3L$ , конденсатора емкостью С, диода D (см. рис.). Ключ К разомкнут, конденсатор не заряжен, тока в цепи нет. После замыкания ключа возникают колебания тока в  $L_1$ .

1) Найти период Т этих колебаний.

2) Найти максимальный ток  $I_{\text{M1}}$ , текущий через катушку  $L_1$ .

3) Найти максимальный ток  $I_{M2}$ , текущий через катушку  $L_2$ .

5. Оптическая система состоит из двух соосных тонких линз Л<sub>1</sub> и Л<sub>2</sub> (см. рис.) с фокусными расстояниями  $3F_0$  и  $F_0$ , соответственно. Расстояние между линзами  $2F_0$ . Диаметры линз одинаковы и равны D, причем D значительно

меньше  $F_0$ . На линзу Л<sub>1</sub> падает параллельно оси системы пучок света с одинаковой интенсивностью в сечении пучка. Прошедший через обе линзы свет фокусируется на фотодетекторе Д, на выходе которого сила тока пропорциональна мощности падающего на него света. Круглая непрозрачная мишень М, плоскость которой перпендикулярна оси системы, движется  $\mathbf c$ постоянной скоростью перпендикулярно оси системы так, что центр мишени пересекает ось на расстоянии  $F_0$  от  $\Pi_1$ . На рисунке показана зависимость тока  $I$  фотодетектора от времени *t* (секундомер включен в момент начала уменьшения тока).  $I_1 = 5I_0/9$ .

1) Найти расстояние между линзой Л<sub>2</sub> и фотодетектором.

2) Определить скорость  $V$  движения мишени. 3) Определить  $t_1$ .

Известными считать величины  $F_0$ , D,  $\tau_0$ .

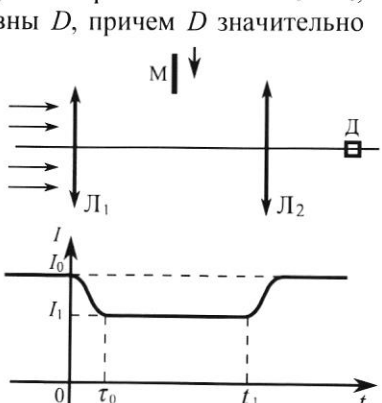

Lo

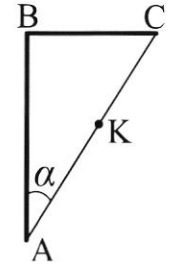

D

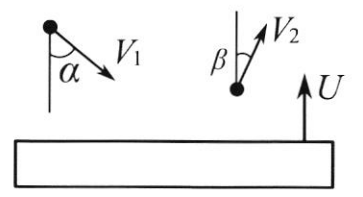

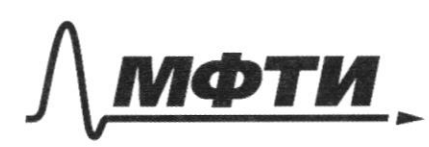

**ФЕЛЕРАЛЬНОЕ ГОСУЛАРСТВЕННОЕ АВТОНОМНОЕ** ОБРАЗОВАТЕЛЬНОЕ УЧРЕЖЛЕНИЕ ВЫСШЕГО **ОБРАЗОВАНИЯ** 

МОСКОВСКИЙ ФИЗИКО-ТЕХНИЧЕСКИЙ ИНСТИТУТ (НАЦИОНАЛЬНЫЙ ИССЛЕДОВАТЕЛЬСКИЙ УНИВЕРСИТЕТ)»

ШИФР

(заполняется секретарём)

### ПИСЬМЕННАЯ РАБОТА

 $2)$ Cucmenci memississanyo bana,  $T_2 \rightarrow T$  $t_i \rightarrow t$ no nopmens mo bogenesie => N2 Sygem nepegabams memo Hz za orem payneousme meure-<br>pamyn. Harpebaece, Hz 5 you nousaughammes a coleepmunico vorger meuvergranyen d'opperbrietonice il Uzuaransono: nopulario nanoumas =>p.=p2  $p_1 = \frac{D_1RT_1}{V_1}$   $p_2 = \frac{V_2RT_2}{V_2}$   $\left\{\frac{\mathcal{Y}_1RT_1}{V_1} = \frac{\mathcal{Y}_2RT_2}{V_2}$   $\left[\begin{array}{c} D_1 = D_2 = D_1 \end{array}\right]$ (1)  $\frac{V_1}{V_2} = \frac{T_1}{T_2} = \frac{350 \text{ K}}{550 \text{ K}} = \frac{4}{11}$  $V_0$  - octéen cocyga!  $V_0 = V_1 + V_2 = \frac{4}{11}V_2 + V_2 = \frac{18}{11}V_2 = 5$  $= \sqrt{2} = \frac{11}{18}V_0$   $V_1 = V_0 - V_2 = \frac{4}{18}V_0$  $C_V = \frac{dQ}{DdT} = \frac{dA^2 - dU}{12dT} = \frac{\frac{L}{2}DRdT}{NdT} = \frac{L}{2}R = \frac{5}{2}R = 0 \quad L = 5$ Pacamonymu repectating memici om N2 K H2: da - menuo, nousperince Kr dv- uzuerrerue océma H2 dT, - uzurenenne meunepamypor M2 17- uzuepercue memminamigna N2  $dQ = dA_1 + dU_1$   $dQ = pdV + 2DEdT_1$  $- dQ = dA_z + dU_z - dQ = -p_1 dV + \frac{5}{2}dR dT_z$ Topmens boerger margumer 6 parbrobecune=> Paccruompum cucmery uz 2 razob : H2 u N2: coazez menuousampobern => Q = 0

⊔ черновик И чистовик (Поставьте галочку в нужном поле)

Страница № 1 (Нумеровать только чистовики)

Toformic dimension to deformation 
$$
\Rightarrow A^2 = 0
$$
  
\n $\alpha^2 = \beta^2 + \alpha U$ ,  $\alpha g = \alpha U + \alpha g$  then the denominator of  
\n $\alpha U = \alpha U_1 + \alpha U_2 = \frac{5}{2} \nu R (T - T_1) + \frac{5}{2} \nu R (T - T_2) = 0$ ,  
\n $T = \text{reduction}$   $\alpha = \text{trivial}$   $\alpha$   
\n $(2) \frac{5}{2} \nu R (T - T_1) + \frac{7}{2} \nu R (T - T_2) = 0$   
\n $4T = T_1 + T_2 \Rightarrow T = \frac{T_1 + T_2}{2} = \frac{350 \text{ k} + 550 \text{ k}}{2} = 450 \text{ k}$   
\n $4T = T_1 + T_2 \Rightarrow T = \frac{T_1 + T_2}{2} = \frac{350 \text{ k} + 550 \text{ k}}{2} = 450 \text{ k}$   
\n $4T = T_1 + T_2 \Rightarrow T = \frac{T_1 + T_2}{2} = \frac{350 \text{ k} + 550 \text{ k}}{2} = 450 \text{ k}$   
\n $4T = \frac{1}{2} \alpha = 2$   
\n $4T = \frac{1}{2} \alpha = 2$   
\n $4T = \frac{1}{2} \alpha = 2$   
\n $4T = \frac{1}{2} \alpha = 2$   
\n $4T = \frac{1}{2} \alpha = 2$   
\n $4T = \frac{1}{2} \alpha = 1$   
\n $4T = \frac{1}{2} \alpha = 1$   
\n $4T = \frac{1}{2} \alpha = 1$   
\n $4T = \frac{1}{2} \alpha = 1$   
\n $4T = \frac{1}{2} \alpha = 1$   
\n $4T = \frac{1}{2} \alpha = 1$   
\n $4T = \frac{1}{2} \alpha = 1$   
\n $4T = \frac{1}{2} \alpha = 1$   
\n $4T = \frac{1}{2} \alpha = 1$   
\n $4T = \frac{1}{2$ 

 $\hfill\Box$ черновик **И** чистовик (Поставьте галочку в нужном поле)

Страница № 2

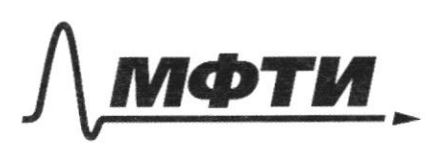

ФЕЛЕРАЛЬНОЕ ГОСУЛАРСТВЕННОЕ АВТОНОМНОЕ ОБРАЗОВАТЕЛЬНОЕ УЧРЕЖДЕНИЕ ВЫСШЕГО **ОБРАЗОВАНИЯ** 

«МОСКОВСКИЙ ФИЗИКО-ТЕХНИЧЕСКИЙ ИНСТИТУТ (НАЦИОНАЛЬНЫЙ ИССЛЕДОВАТЕЛЬСКИЙ **УНИВЕРСИТЕТ»** 

ШИФР

(заполняется секретарём)

## ПИСЬМЕННАЯ РАБОТА

 $\mathcal{S}$ Pacculompulul none Sechope Picket Us cummempum cometa maccinarum néhemno, uno és mudere una nous reprenegampiquen macmusike, IEI ogunciales da bannanobom paccinal turn an inclumenta: borgemme generogy, agno basser komopers regrammerbour om rei  $\varphi = \frac{\alpha}{\varepsilon} \iff \text{ES} + \text{ES} = \frac{\alpha}{\varepsilon} \implies \text{LEX} = \frac{\sigma g}{g} \implies \text{E} = \frac{\sigma}{2\varepsilon_0},$ rge 5 - nobepara mus manuracións zapiega maccomun Tourgresserverte persynancem novembreum, une noue  $\angle B = 90^{\circ}$  (ml. +)  $\circled{1}$   $\circled{1}$   $\circled{2}$   $\circled{2}$   $\circled{$ Ez Mongueusang  $6.55 - 6 = 7$ (Sygem venouszobambed  $= E_1 + E_2 = E_{BC} + E_{AB}$  $\vec{E}_{\text{abs}} + ABC$   $\rightarrow \vec{E}_{\text{ap}} + \vec{E}_{\text{ac}}$  $\triangle$  $|\vec{E}'| = \sqrt{E_1^2 + E_2^2} = \sqrt{(\frac{\sigma}{2\epsilon_0})^2 + (\frac{\sigma}{2\epsilon_0})^2} = \frac{\sigma}{2\epsilon_0} \sqrt{2}$  $rac{E}{E_1} = \frac{rac{V}{2E_0}V^2}{\frac{V}{2E_0}} = V^2$  $\blacksquare$  $26.25$   $\overline{E} = \overline{E}_{BC} + \overline{E}_{AD}$ ;  $\overline{E}_{BC} + \overline{E}_{an} = \overline{E} = \overline{E}_{BC} + \overline{E}_{an}$ <br>  $E = \sqrt{(\frac{36}{26})^2 + (\frac{9}{26})^2} = \frac{96}{26} = \frac{96}{26} = \frac{96}{26}$ <br>  $E = \frac{96}{26} = \frac{96}{26}$ <br>  $E = \frac{96}{26} = \frac{96}{26}$ <br>  $E = \frac{96}{26} = \frac{96}{26}$ <br>  $E$ □ черновик **V** чистовик

(Поставьте галочку в нужном поле)

Страница № 3 (Нумеровать только чистовики)

4) 
$$
h_2
$$
  $h_1$   $h_2 = 4h_1$   $h_2 = 3$   
\n3)  $h_2$   $h_1$   $h_2 = 3$   
\n7)  $h_2$   $h_1$   $h_2 = 3$   
\n8)  $h_1$   $h_2$   $h_2$   $h_3$   $h_4$   $h_5$   $h_6$   $h_7$   $h_8$   $h_9$   $h_9$   $h$ 

■ чистовик  $\Box$ черновик (Поставьте галочку в нужном поле)

Страница  $\mathcal{N}_{\mathcal{Q}}$  (Нумеровать только чистовики)

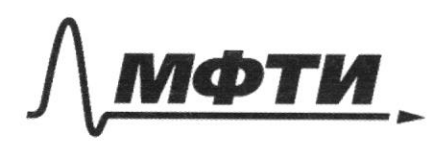

ФЕДЕРАЛЬНОЕ ГОСУДАРСТВЕННОЕ АВТОНОМНОЕ ОБРАЗОВАТЕЛЬНОЕ УЧРЕЖДЕНИЕ ВЫСШЕГО **ОБРАЗОВАНИЯ** 

:КОВСКИЙ ФИЗИКО-ТЕХНИЧЕСКИЙ ИНСТИТУТ **ЬНЫЙ ИССЛЕДОВАТЕЛЬСКИЙ** 

ШИФР

(заполняется секретарём)

# ПИСЬМЕННАЯ РАБОТА

 $\ddot{q} + \frac{1}{4 \cdot C} q = \frac{\varepsilon}{4 \cdot c}$  = ypabneseus  $\Gamma K$  $90 = \frac{E \cdot k_2 C}{k_1 + 1} = 6C \Rightarrow A = 26C - 8C = 6C$  $I = q \Rightarrow I_{m_2} = \omega A = \omega \varepsilon C = \varepsilon C \cdot \sqrt{\frac{1}{4\epsilon C}} = \varepsilon \sqrt{\frac{c}{L}}$  $=$   $\mathcal{E}$   $\sqrt{\frac{C}{21}}$   $(2)$ Due L:  $CO: \frac{T}{2}$  ]:  $T_{m_1} = \frac{C}{2} \sqrt{\frac{C}{H_1}}$  $[L\overline{f};T):T_1=const=0$ due  $h_2: L_0: \frac{T}{2} \cdot T: \mathcal{I}_{m2} = \mathcal{I}_{m1} = \mathcal{E} \sqrt{\frac{c}{7}} \int \pm m_2 = \mathcal{E} \sqrt{\frac{c}{3}} \int \pm m_2 = \mathcal{E} \sqrt{\frac{c}{3}} \ln n$ Ombem: 1)  $T = \frac{2\pi}{12} = 2\pi \sqrt{C(u_1 + h_2)} = 2\pi \sqrt{4\pi L}$ 2)  $T_{m1} = \mathcal{E}\sqrt{\frac{C}{h+1}} = \mathcal{E}\sqrt{\frac{C}{\pi h}}$ . 3)  $Im z = \mathcal{E} \sqrt{\frac{c}{h z}} = \mathcal{E} \sqrt{\frac{c}{31}}$ . 5)  $D \leftarrow \rightarrow \bullet$ 1) natigeur S : 10 1 = 1 图H  $L \rightarrow \infty$   $d = 3P_0$  $\frac{1}{4}$ A hibre 2F0=7 que imager  $\mathsf{L}$ ,  $\alpha = 3F - 2F - 3F - 2F - F$ que  $h_c$ :  $-\frac{1}{\alpha} + \frac{1}{6} = \frac{1}{F_o}$  =  $\frac{1}{6} - \frac{1}{F_o} + \frac{1}{F_o} = \frac{2}{F_o}$  =  $> 6 = \frac{F_o}{2}$ To your buto clem pourgeuprement 6 A => S = 6 = Fo (1) Uzbecnino, une  $I \sim P = \frac{dW}{dt}$ , rge du - repersonnerez cheman sueprue. Tepenporbae racme chemoboro

□ черновик ■ чистовик (Поставьте галочку в нужном поле)

Страница № 5 (Нумеровать только чистовики)

nomence, hiciemativa yuetiquaem attuate negaromon. Tycms h-umpurer nomona Bueeme, roje répenseuselemce niacunipaca.  $u_{3}$  nogodie:  $\frac{D}{3F_{0}} = \frac{L}{2F_{0}} = 5 L = \frac{2}{3} D$ Ha grapuse I (t) courreur juercoeuvreumente) Teplori pracmon combenicinquem narany Bairge 6 nommen, even zaropamuluem  $\frac{I_0 - I_1}{I_0} = 1 - \frac{I_1}{I_0}$ =  $rac{q}{q}$ racine hamara. 3 receiven, mo  $\frac{H}{20} = \frac{3H}{20} = \frac{4}{9} \Rightarrow 2H = 80$  $H = \frac{8}{27}D$ Clero quiriy macmunica reposcogum za Vo:  $V = \frac{H}{V_{0}} = \frac{8B}{27\text{V}_{0}} = \frac{8V}{27\text{V}_{0}}$ 3a Greuse  $t_{1}-5$   $\overline{L} = const \Rightarrow$  bas macmusing<br>
B chemobour nomone:  $3(1, -5) = 1 - 19$ <br>  $t_{1}-5$  =  $\frac{3}{3}5 - \frac{5}{24}5$  =  $\frac{10}{24}8 \cdot 242$  = 1,252.  $t_{1} = 1.252 - 70 = 2.25$  $3) t_1 = 2,25$   $\sqrt{2}$ .  $(OMCem: 1)$  s =  $\frac{10}{2}$ . 2)  $V = \frac{8D}{27L}$ . \* mak kein urimentubrocms chema ogurandha 6 ceremine, I (To) = I(+1), uno crumérement upur pourrème  $v_{u^{\pm}}$ у чистовик □ черновик

(Поставьте галочку в нужном поле)

Страница №1 (Нумеровать только чистовики)

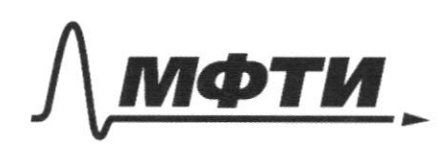

ФЕДЕРАЛЬНОЕ ГОСУДАРСТВЕННОЕ АВТОНОМНОЕ ОБРАЗОВАТЕЛЬНОЕ УЧРЕЖДЕНИЕ ВЫСШЕГО **ОБРАЗОВАНИЯ** 

«МОСКОВСКИЙ ФИЗИКО-ТЕХНИЧЕСКИЙ ИНСТИТУТ (НАЦИОНАЛЬНЫЙ ИССЛЕДОВАТЕЛЬСКИЙ УНИВЕРСИТЕТ)»

ШИФР

(заполняется секретарём)

ПИСЬМЕННАЯ РАБОТА

Mepeugère BCO. meurre:  $\overrightarrow{v}$  =  $\overrightarrow{v}$  - $\overrightarrow{u}$  $=\overline{v_2}-\overline{w}$  $\overline{a}$  $\blacktriangleright\lambda$ Inclemence , my events reem =>  $\frac{d\rho_{x}}{dt}$  =0,  $\overline{N}$  II Og wagner B c.o. meuman v.' a  $\overline{\sigma_2}$ ' - cropocina go a nouse youghly.  $\frac{dp_x}{dt} = 0 \implies p_x = const$  $0x: \mu\sigma_i'x = \mu\sigma_i'x$  $2U'_1 \times = U_1 \text{S} \text{A} \text{A}$   $U_2 \times = U_2 \text{S} \text{B} \text{B}$  =>  $\Rightarrow$   $\upsilon_1 \sin \lambda = \upsilon_2 \sin \beta \Rightarrow \upsilon_2 = \frac{\upsilon_1 \sin \lambda}{\sin \beta}$  $\left(\left(\right)\right)$  $V_2 = \frac{V_1 \sin \lambda}{\sin \beta} = \frac{12 \frac{\mu}{c} \cdot \frac{1}{c}}{\frac{1}{c}}$  $12 \frac{w}{c} \cdot \frac{3}{2} = 18 \frac{w}{c}$ Derneerue consum parcueinquéement 6 c.C. Marie yogaipar le smati c.0. Vig 70, urare majure sou da zoumplérien" Bumung  $\sigma_z$  ig =  $\sigma_z$  cosp -u > 0 => u <  $\sigma_z$  cosp  $cos 73 = 1 - sin 73 = 71 - \frac{1}{9} = \sqrt{\frac{8}{9}} = \frac{22}{3}$  $\frac{1}{2}$  4 =  $\frac{1}{2}$  5 =  $\frac{1}{8}$   $\frac{1}{2}$  =  $\frac{1}{2}$  =  $\frac{1}{2}$  =  $\frac{1}{2}$   $\frac{1}{2}$   $\frac{1}{2}$   $\frac{1}{2}$   $\frac{1}{2}$   $\frac{1}{2}$   $\frac{1}{2}$   $\frac{1}{2}$  $\pi$ an  $|\overline{v}_2|$  > $|\overline{v}_1|^2$ ;  $2\overline{u} - \overline{v}_1$  >  $\frac{1}{\sqrt{2}}$  =7 1)  $\mu > 0$ 

□ черновик ⊠ чистовик (Поставьте галочку в нужном поле)

Страница № 7 (Нумеровать только чистовики)

$$
M\mu u u = 0 \sin a = sin \beta
$$
;\n
$$
U_{1} = U_{2} \Rightarrow U_{1} \Rightarrow 0.
$$
\n\nBecause *u* and *u* are the *u* and *u* are the *u* and <

√ чистовик □ черновик (Поставьте галочку в нужном поле)

Страница  $\mathcal{N}\underline{\circ} \underbrace{\$}$ (Нумеровать только чистовики)

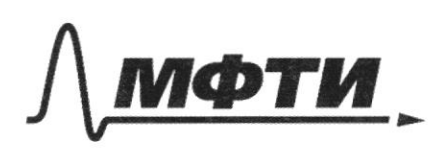

ФЕЛЕРАЛЬНОЕ ГОСУЛАРСТВЕННОЕ АВТОНОМНОЕ ОБРАЗОВАТЕЛЬНОЕ УЧРЕЖДЕНИЕ ВЫСШЕГО **ОБРАЗОВАНИЯ** 

МОСКОВСКИЙ ФИЗИКО-ТЕХНИЧЕСКИЙ ИНСТИТУТ (НАЦИОНАЛЬНЫЙ ИССЛЕДОВАТЕЛЬСКИЙ УНИВЕРСИТЕТ)»

ШИФР

(заполняется секретарём)

ННАЯ РАБОТА

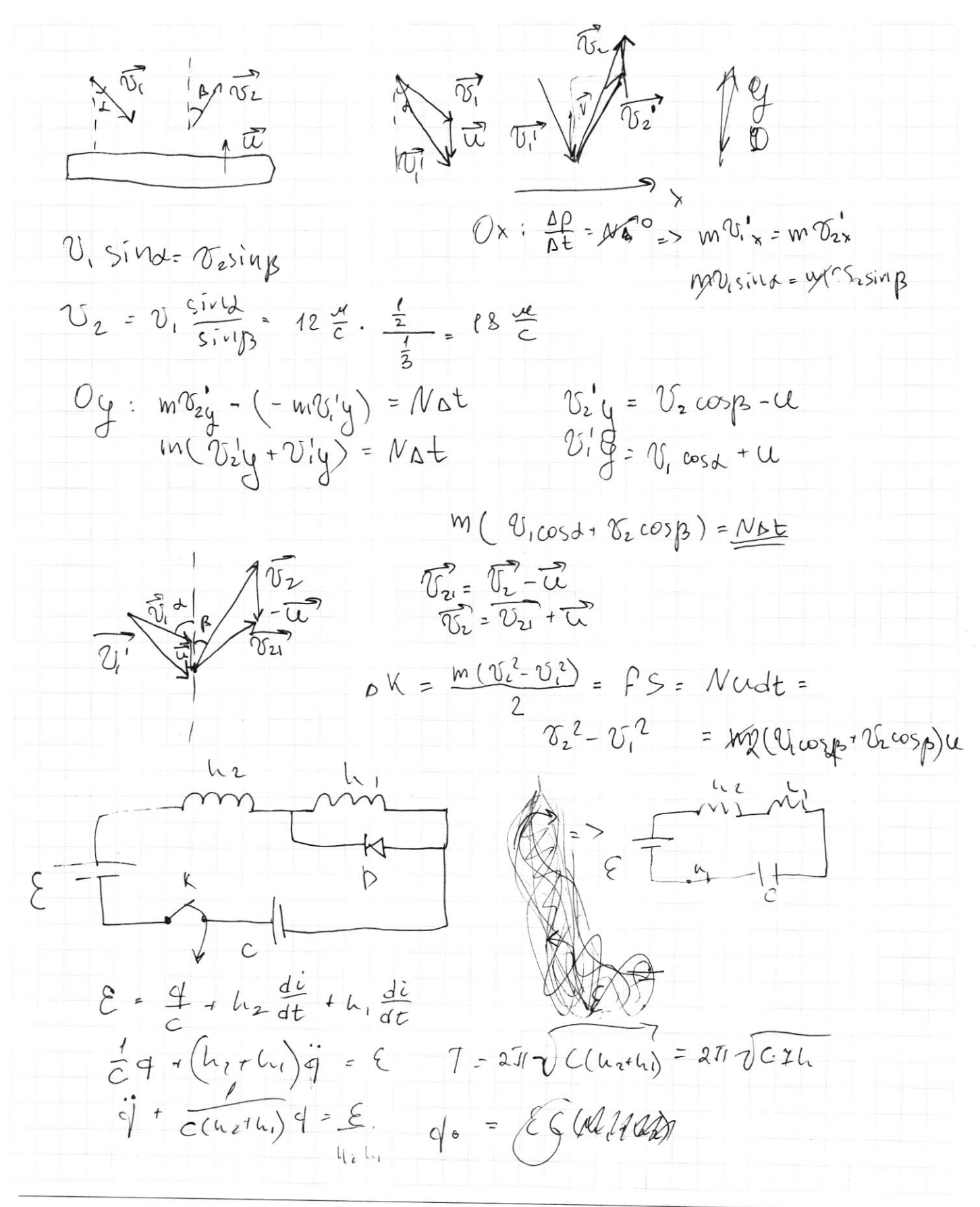

• черновик □ чистовик (Поставьте галочку в нужном поле)

Страница № (Нумеровать только чистовики)

 $42$  $N_{2}$  $C_{U} = \frac{dQ}{dt} = \frac{\rho dV^{\circ} + \frac{L}{2}R\mu dt}{Dt} = \frac{L}{2}IL = \frac{5}{2}R \gg i=5$  $\mathbb O$  $p = \frac{QRT_1}{V_1} = \frac{QRT_2}{V_2} \Rightarrow \frac{QPT_1}{V_1} = \frac{QPT_1}{V_1} = \frac{Q_1T_2}{T_1} = \frac{Q_1T_2}{T_1} = \frac{Q_1}{V_1} = \frac{Q_1}{V_1} = \frac{Q_1}{V_1}$  $\frac{v_1}{v_2} = \frac{7}{7_2} = \frac{36v_1}{550v_1} = \frac{7}{11}$  (1)  $Q = 54H + A'$  $-Q = SU_2-A'$  $\frac{1}{2}$ JR(7,-7)+  $\frac{5}{2}$ JR(7,-7)=0  $25 = 7, 77$ <br>  $T = \frac{7, 77}{2} = \frac{350k + 556k}{2} = 450k(2)$   $P_1 = \frac{V_0}{2} = \text{URT (1)}$  $P = \frac{0RT_4}{U_1} = \frac{0RT_1}{U_1} = 2V_1 = V_2$  $P_1 = \frac{\sqrt{0}}{2} = \sqrt{P^T}$  (1)  $N_{2} \rightarrow M_{2} \rightarrow Q = A_{1} + \Delta U_{1} - \nu k(\frac{5}{2}LT) + \frac{2}{3}TI$ =  $250$  $= 5.8, 11 (130 \times 100)^{500}$  $-Q = A_2 + 0.42$  $-Q=-A_1+AU_2$  $V_0 = U_1 + U_2 = U_1 \left(1 + \frac{T_2}{T_1}\right) = U_1 \left(\frac{T_1 + T_2}{T_1}\right) = U_1 \cdot \frac{96\phi}{35\phi} = \frac{18}{7}U_1$  $U_{1} = \frac{14}{18} U_{0} U_{2} = \frac{16}{18} U_{0}$  $- dQ = - p_2 dU - \frac{5}{2} \dot{v}RdT$ pattu  $dQ = p_1 dU + \frac{5}{2} D P dT = \frac{9}{4} + \frac{1}{4} Q^2$  $p_1 = p_2 \Rightarrow p = const$  $rac{40}{4}$   $rac{9}{6}$   $rac{5}{2}$   $rac{0}{6}$  $p = \frac{\partial RT_i}{\partial x}$  $A_1 = p_0 V = \frac{QRT1}{V_1} \cdot D V = \frac{QR1}{7V_0} \cdot \sqrt{8} \cdot \frac{1}{8} V_0 = \frac{2}{7} VRT_1$  $DV = \frac{9}{18}V_0 - \frac{7}{18}V_0 = \frac{1}{9}V_0$   $v_i = \frac{9}{18}V_0$   $\Delta U_i = \frac{5}{2} \partial R(T - T_i)$  $Q = 0$   $V_1 + A = \frac{5}{2}$   $JRT - \frac{5}{2}$   $JRT_1 + \frac{2}{7}$   $JRT_1 = \frac{19}{444}$   $\frac{4}{19} - \frac{35}{19} = \frac{-31}{19}$  $-\frac{31}{14} \cdot \frac{2^{3}}{7}$  R  $\cdot \frac{50}{350}$  =  $\frac{31.150}{7}$  R  $\cdot \frac{5}{7} \cdot \frac{63}{7}$  R  $\cdot \frac{3}{2}$  $+\frac{80}{4} = \frac{1/50}{1/50} = \frac{2}{7} \cdot (31.150 + 15.95) =$ <br> $\frac{50}{7}R(300 + 12) = \frac{1/50}{1650R} = 150R$  $250 - \frac{6}{7}R + \frac{12}{45}$  350 R  $312 + 799$  $60350$ 

• черновик истовик (Поставьте галочку в нужном поле)

Страница № (Нумеровать только чистовики)

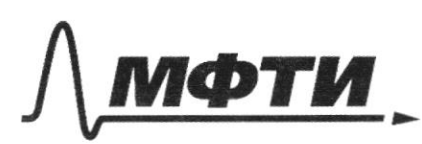

УЛАРСТВЕННОЕ АВТОНОМНОЕ ЛЬНОЕ УЧРЕЖДЕНИЕ ВЫСШЕГО **ОБРАЗОВАНИЯ** 

ОСКОВСКИЙ ФИЗИКО-ТЕХНИЧЕСКИЙ ИНСТИТУТ АЦИОНАЛЬНЫЙ ИССЛЕДОВАТЕЛЬСКИЙ **VHИREPCИTET**»

ШИФР

(заполняется секретарём)

#### ННАЯ РАБОТА

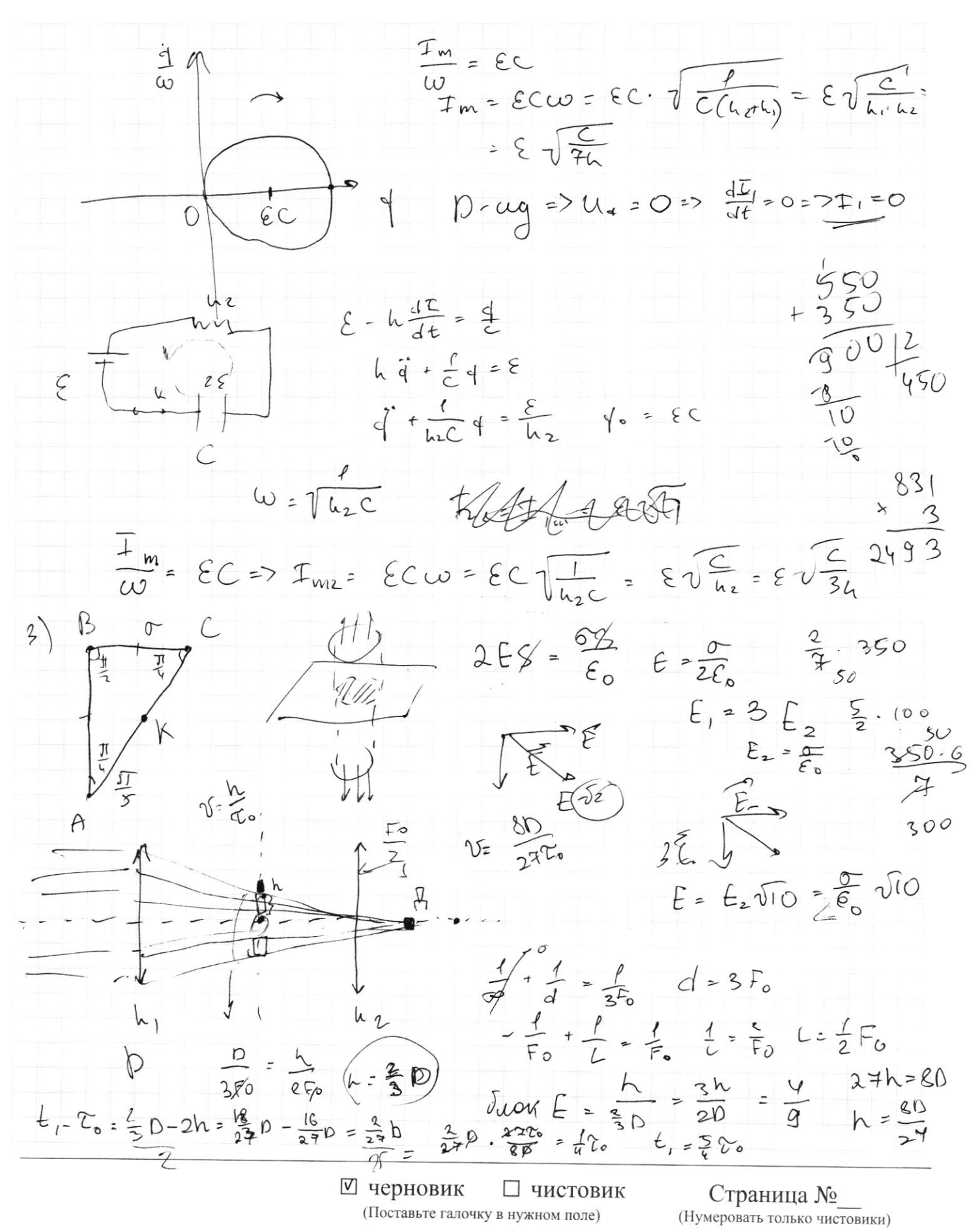

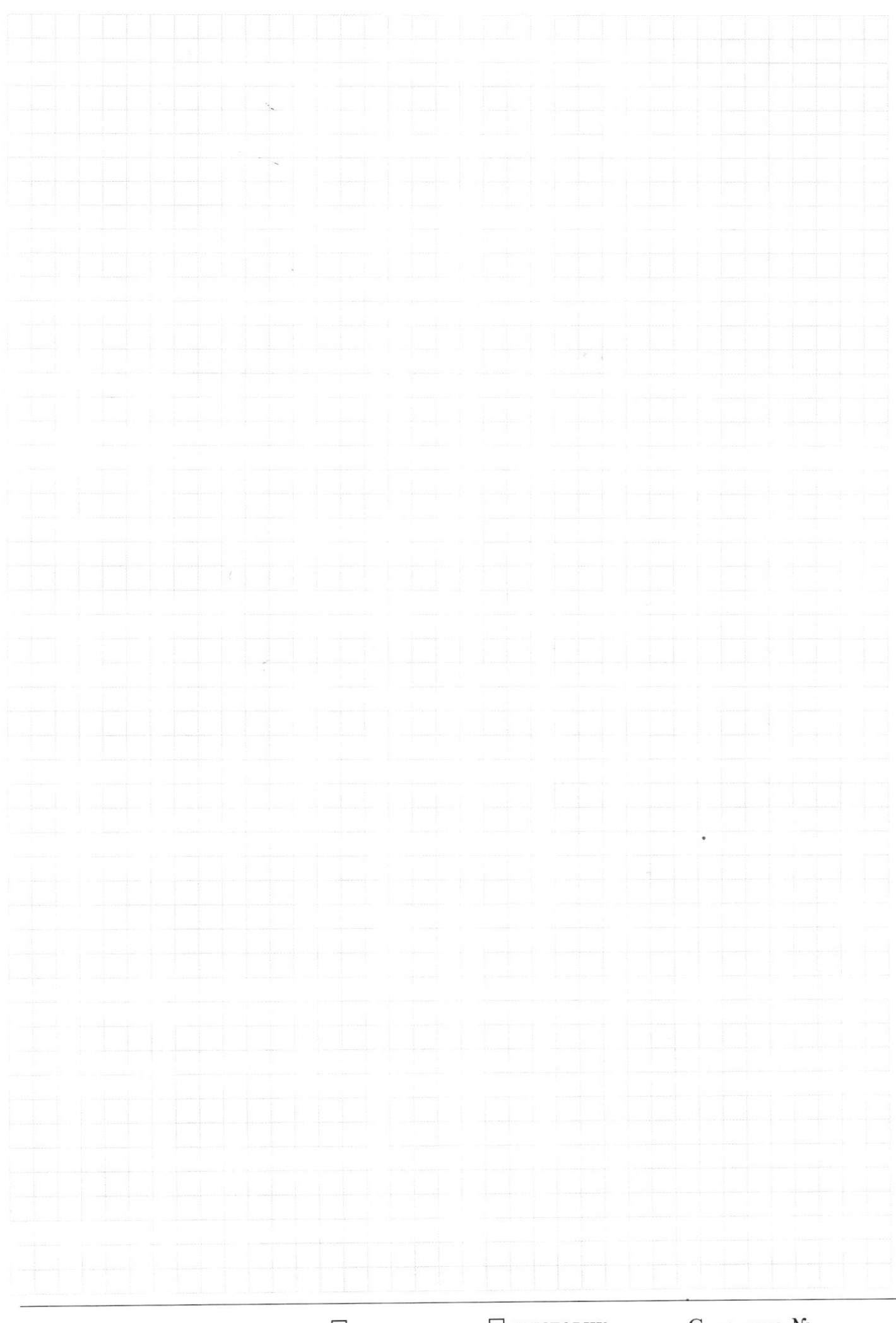

□ черновик □ чистовик (Поставьте галочку в нужном поле)

Страница  $\mathcal{N}_{\mathcal{Q}}$ (Нумеровать только чистовики)